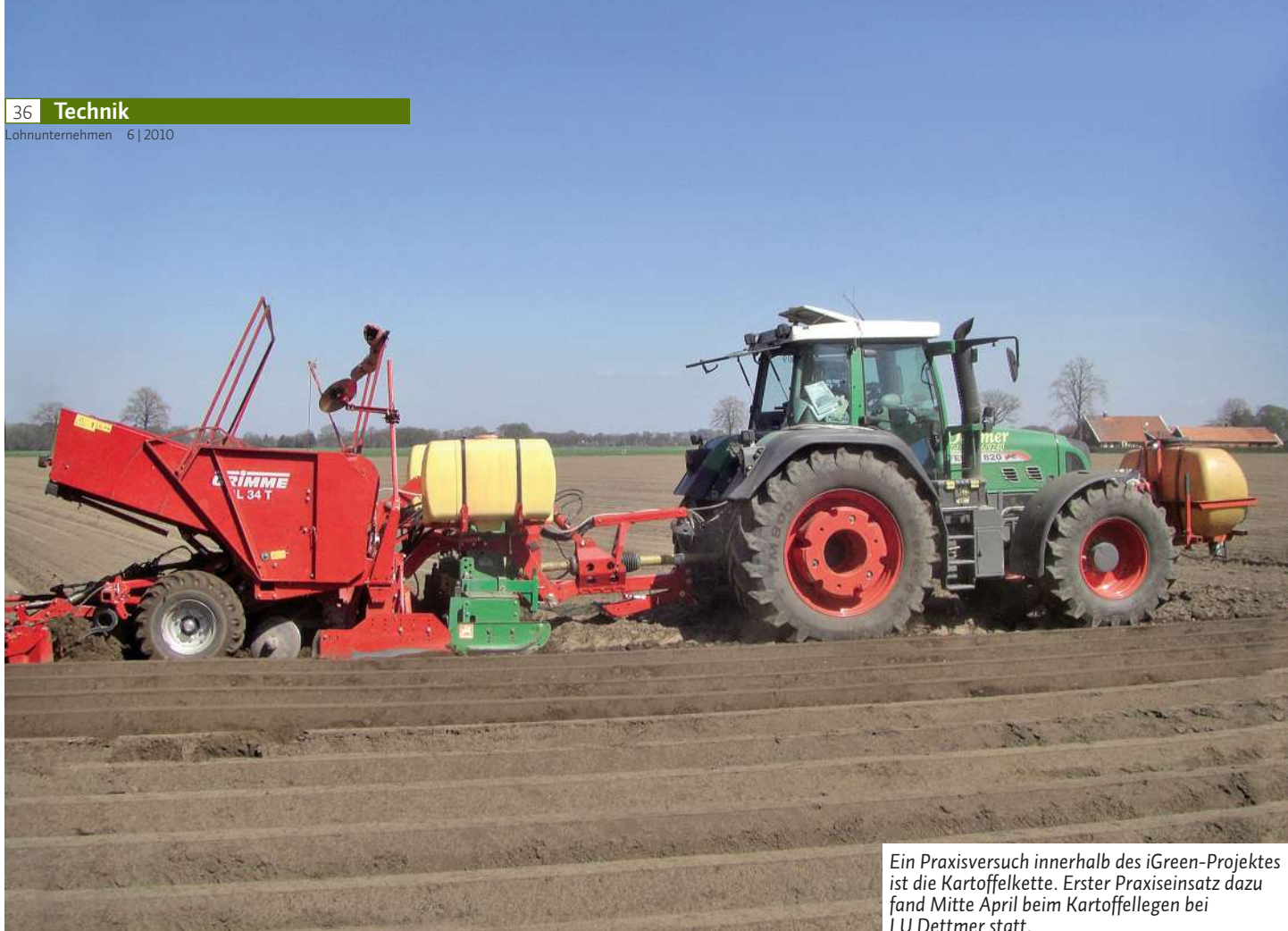

**iGreen**

# **Startschuss in Kartoffeln**

Bei Lohnunternehmer Gerd Dettmer wird im Projekt iGreen die Arbeitskette "Kartoffelproduktion" durchgeführt. Mitte April begann die Legearbeit und damit der Start für die Ausrüstung und den Einsatz der Geräte inklusive Terminals und Datenerfassung. Begleitet wird der Praxis-Einsatz Kartoffellegen und Kartoffelernte von der Firma Grimme. Dort zuständig ist Dr. Johannes

Sonnen, Leiter Simulation und Messtechnik. **Lohnunternehmen:** Was war der erste Schritt auf dem Betrieb Dettmer? Mussten die vorhandenen Legegeräte aufgerüstet werden?

**Dr. Johannes Sonnen:** Erst einmal haben wir die zwei vorhandenen Grimme Legemaschinen überprüft, auf welcher Maschine welche Jobrechner vorhanden sind. Die etwas ältere Maschine haben wir komplett mit neuem Kabelsatz und Jobrechner umgerüstet.

**LU:** Welches Terminal setzen Sie auf der Maschine ein?

**Dr. Sonnen:** Als Terminal für die Auftragsbearbeitung arbeiten wir auf beiden Legemaschinen mit einem Grimme VC-80 Terminal. Die Auftragsverwaltung ist derzeit noch nicht mit dem CCI-Terminal möglich, sondern nur mit dem VC-80 Terminal, weil darauf die Software bzw. der Auftragsverwaltung "Optiplan" läuft. Zusätzlich wurde an beide Traktoren eine GPS-Antenne installiert, damit die Positionsdaten in "Optiplan" einfließen können.

LU: Was kann die Auftragsverwaltung-Software "Optiplan" und was muss der Fahrer tun?

**Dr. Sonnen:** Die Software "Optiplan" ist entnommen aus dem Selbstfahrerbereich für Kartoffeln und Rüben und dient eigentlich der Auftragserfassung vonRodevorgängen.Die vorhandenen Symbole zur Erfassung der Rodebedingungen haben wir für die Legearbeit umdefiniert. Das Symbol "Welkblattanteil" aus dem

Erntebereich, konnten wir zum Beispiel für die Legearbeit in das Symbol "Beizung" umdefinieren. Umgekehrt haben wir das Symbol "Wachstumstiefe" in "Bodentemperatur" umdefiniert. Ferner

*VC-80 Terminal mit Joystick-Box, Maschinenbedienoberfläche Legemaschine*

*LU Dettmer statt.*

wird mit einem Bedienfeld auf dem Terminal der Schlagname, die Kartoffelsorte, die Sortierung und der Pflanzabstand erfasst. Der Fahrer kann alsomit einemFeld in einemersten Schritt mehrere Informationen aufzeichnen. Genau so funktioniert dasmit derIdentifikation des Fahrers und dem helfenden Befüller

**LU:** … und wie wird der Bodenzustand und die Bodenvorbereitung – wichtige Fakten beim Legen von Kartoffeln – erfasst?

Dr. Sonnen: Wirnennen das "Bodendiagramm". Damit kann der Fahrer durch Abschätzung der Zusammensetzung von Ton, Lehm und Sand odermit einer Rollprobe aus fünf Bodenzusammensetzungen eine auswählen. Die Bodenvorbereitung ist ein weiterer wichtiger Parameter. Der Fahrer gibt ein, wie der Acker vorbereitet wurde, sei es mit einem Pflug, einer Bodenfräse, einemSpatenpflug oder einemGrubber. Wir haben die Symbolik unseres Rodeprogramms "Optiplan" für die Legearbeit umdefiniert, denn es gibt durchaus Parameter, die beimLegen genauso wichtig sind wie bei der Ernte, z.B. Steinbesatz, Spurverlauf und Wetterbedingung

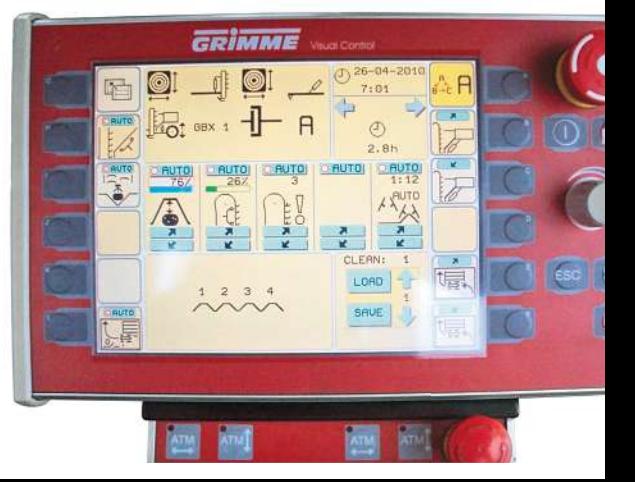

All diese Informationen gibt der Fahrer ein und startet dann den Auftrag.

**LU:** Wie lange dauert es, bis der Fahrer all das eingegeben hat?

**Dr. Sonnen:** Das dauert keine 3 Minuten. Es ist nur Tipparbeit auf dem Touchscreen des Terminals. Mann kann aber auch Auftrags- und Stammdaten am PC vorbereiten und dann via USB-Stick in "Optiplan" importieren. Der Fahrer kann aber direkt auf der Maschine Schlag- und Betriebsdaten mit einer Touchscreen-Eingabetastatur neu anlegen, das macht ihn flexibler bei neu hinzukommenden Aufträgen.

**LU:**Kannmit derGrimme Software auch dieNavigation, also Schlagführung, erfolgen?

**Dr. Sonnen:** Nein, das geht heute noch nicht. Künftig wollen wir die GeoFormulare (siehe iGreen Bericht in LU Mai) verwenden und als ISO-XML-Datei in "Optiplan" importieren.

- 1. Aufragsakquise mit dem Geoformular
- 2. Import in Optiplan Profi (PC Version)
- 3. Fahrer-, Maschinen- und Zeitpunktzuweisung im Optiplan Profi
- 4. Export der ISOBUS Aufträge auf USB Stick
- 5. Tagesbezogenes Verteilen der ISOBUS Aufträgemit einemUSB-Stick andiebeteiligten Maschinen
- 6. AuftragsabarbeitungaufderMaschine.Dazu sind wir im Gespräch mit der FH-Bingen.

In einem weiteren Schritt wollen wir im Geo-Formular auch die Feldeinfahrten definieren. So soll es möglich sein, dass wir zukünftig mit dem CCI-Terminal zu den festgelegten Feldeinfahrten navigieren können. Das ist in Arbeit, aber noch nicht fertig.

*"*Bei LU Dettmer haben wir so rund **300 ha Kartoffeln** gelegt. Er hat **alle** für ihn und den Kunden wichtigen **Lege- und Standortdaten** und kann sie auf seinem PC **grafisch darstellen."**

**LU:** Wie werden die Daten an den PC des Lohnunternehmers übertragen?

**Dr. Sonnen:**Derzeitwerden dieDaten imTerminal gespeichert und LUDettmer kann dieDaten mit einemUSB-Stick übertragen und an seinem PC darstellen. Damit kann er sich grafisch darstellen lassen, wo gelegt wurde, wo Wendemanöver und Straßenfahrten stattfanden Die GPS-Positionen werden parallel aufgezeichnet.

Wir arbeiten daran, diese Daten natürlich nach Auftragsende online vomTerminal an den PC des Lohnunternehmers zu versenden.Dafür brauchen wir aber eine Internetverbindung. Das kann mit einem GSM/UMTS Modem oder hofnah mit einer WLAN Verbindung erfolgen. Bei der Silageernte macht es aus logistischer Sicht Sinn, die Daten kontinuierlich zu versenden. Beim Legen und Roden der Kartoffeln ist das nicht nötig.

**LU:** Wer trägt die Kosten für diese technischen Maßnamen, die imLohnunternehmenDettmer Maßnamen, für die Kette Kartoffeln, erfolgt sind? für

# **DGreen**

### *Was steckt hinter iGreen?*

*Das im Bereich der Informations- und Kommunikationstechnologien verankerte Forschungsprojekt iGreen wird mit gut 14 Mio. Euro gefördert vom Bundesministerium für Bildung und Forschung und ist auf drei Jahre angelegt. 24 Partner sind derzeit beteiligt. Die Projektleitung liegt beim Deutschen Forschungszentrum für Künstliche Intelligenz GmbHin Kaiserslautern. Projektpartnerfür den Part "Landwirtschaftliche Praxis" stellen die Lohnunternehmer, bzw. die LU-Service GmbH zusammenmit demBLU. Eine großeChance für die Lohnunternehmer, innerhalb dieses Projektes für eigene Forderungen an den Datenfluss Lösungen zu finden und Schnittstellen zu definieren.Denn ein fundiertesDatenmanagement mit praxisnaher Anwendungwünschen sich die Lohnunternehmer schon seit Jahren.*

*Beim Projekt iGreen geht es darum, alle möglichen Daten, die z. B. beim Lohnunternehmer über Tisch und Maschine gehen, zu erfassen,zu senden,zu sammeln und zu verarbeiten. Das alles ohne Barrieren und Hersteller übergreifend und von der Saat biszurÜbergabe des Erntegutes an denHandel.Online zwischen Maschine, Mitarbeiter, Kunde und Online-Box im LU-Büro.Da geht es um Daten vom Kunden bzw. Auftraggeber, über dessen Auftrag und Fläche.Dassind ebenso dieDaten von den Maschinen (egal welcher Hersteller), schlag- und kulturspezifische Infos sowie auch relevante Daten Dritter, wie zum Beispiel von der Waage der Biogasanlage oder eben vom Berater.*

> **GEFÖRDERT VOM** Bundesministerium für Bildung und Forschung

**Dr. Sonnen:**Da wir derzeitin der praktischen iGreen Versuchsphase vom Legen bis zum ErntenderKartoffelnsind,werdendieKosten ausMitteln beglichen, dieGrimme als iGreen Projektpartner abrufen kann. Da geht es um neue Techniken und Wege der Daten, also noch keine verkaufsfertigen Lösungen. Das Lohnunternehmen fährt parallel zu diesen Versuchen innerhalb des iGreen-Projektes seine eigene Dokumentation weiter. **LU:** Wie viel Hektar wurden so gelegt?

**Dr. Sonnen:** Beim LU Dettmer haben wir gut 300 ha Kartoffeln gelegt. Er hat alle für ihn und den Kunden wichtigen Lege- und Standortdaten und kann sie auf seinem PC mit "Optiplan Profi" (PC-Version vom Optiplan) grafisch darstellen.

**LU:** … und wie geht's weiter in der Kette Kartoffeln?

**Dr. Sonnen:** Die Legearbeit ist erledigt. Nun geht's weitermit der Auftragsverwaltung im Pflanzenschutz. Dieser Teil wird innerhalb unserer iGreen-Arbeitsgruppe "Kartoffelproduktion" von der Firma Lemken mit einer Spritze auch hier im Lohnbetrieb Dettmer

## **GreenEfficiency**

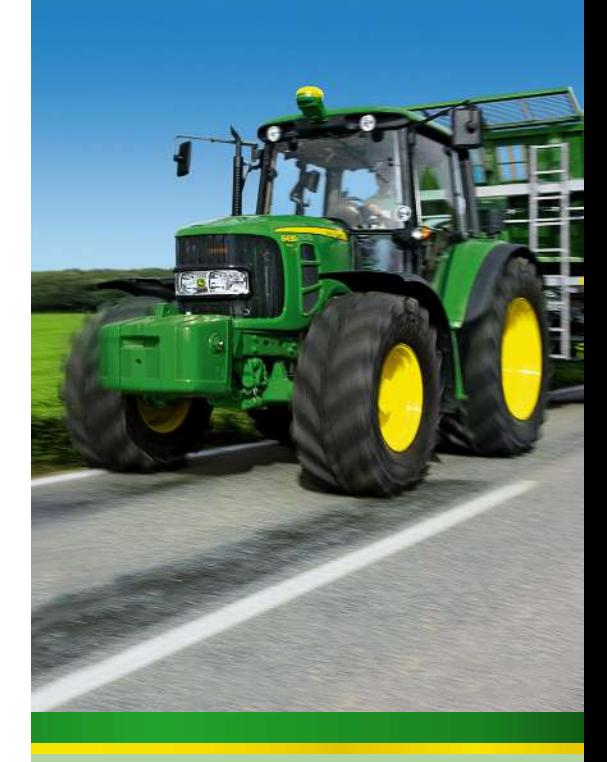

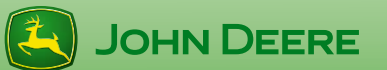

### Sparen Sie bis zu 8 % Diesel mit der Serie 6030 Premium

#### **Mehr Leistung**

Die neue John Deere Traktorengeneration 2010 bietet Ihnen noch **mehr Leistung** und **weniger Kraftstoffverbrauch** als jemals zuvor.

#### **Mehr EfƟzienz**

Durch Detailverbesserungen im Hardund Softwarebereich konnten die Traktoren weiter optimiert werden. Dies bestätigen auch aktuelle DLG PowerMix Tests\*, bei denen unser neuer 6430 Premium **8%weniger Kraftstoff** verbraucht als das Vorgängermodell.

Erfahren Sie **Green**EfƟciency bei Ihrem John Deere Vertriebspartner, am besten noch heute.

AS 1465.2 D

#### 38 **Technik**

Lohnunternehmen 612010

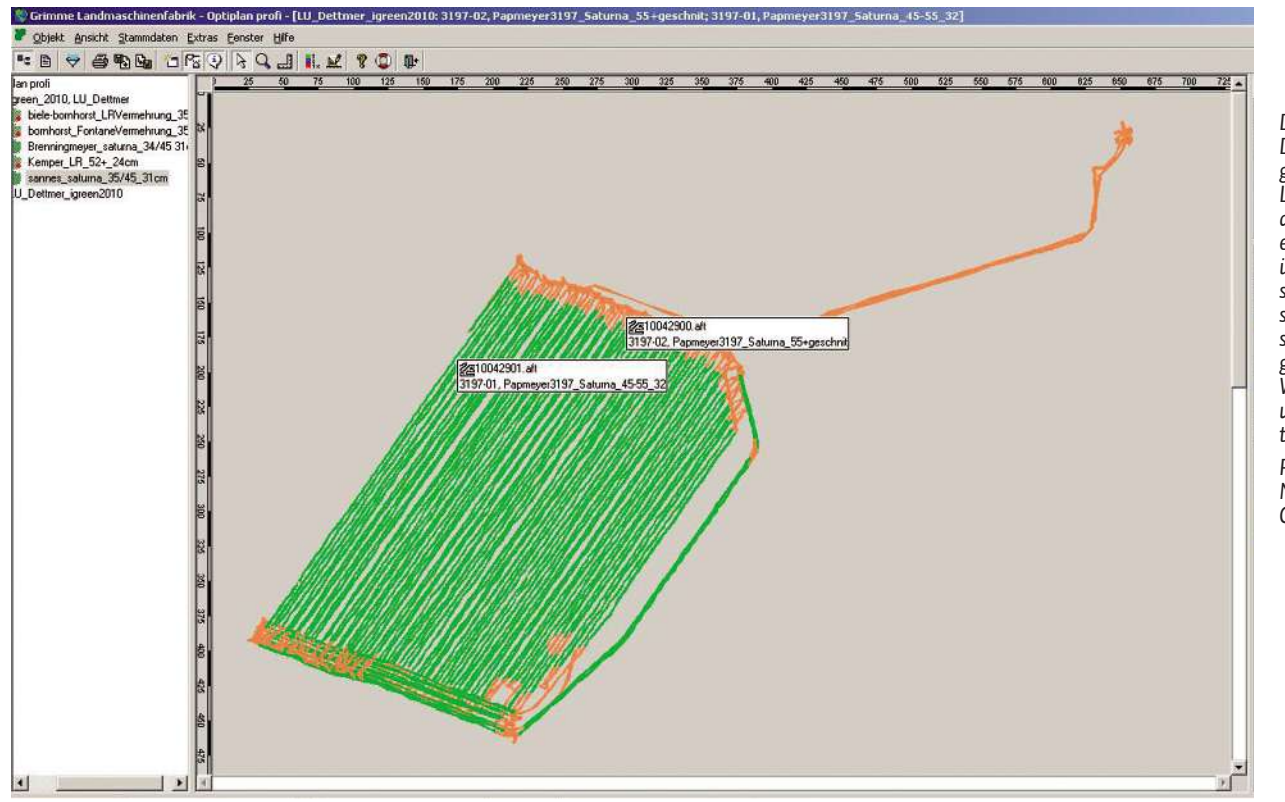

*Derzeit werden die Daten im Terminal gespeichert und LU Dettmer kann die Daten mit einem USB-Stick übertragen. An seinem PC kann er sich grafisch darstellen lassen, wo gelegt wurde, wo Wendemanöver und Straßenfahrten stattfanden. Rodezeit = Grün Nebenzeit = Orange*

#### **Legebedingungen einstellen iGreen-Projekt 2010**

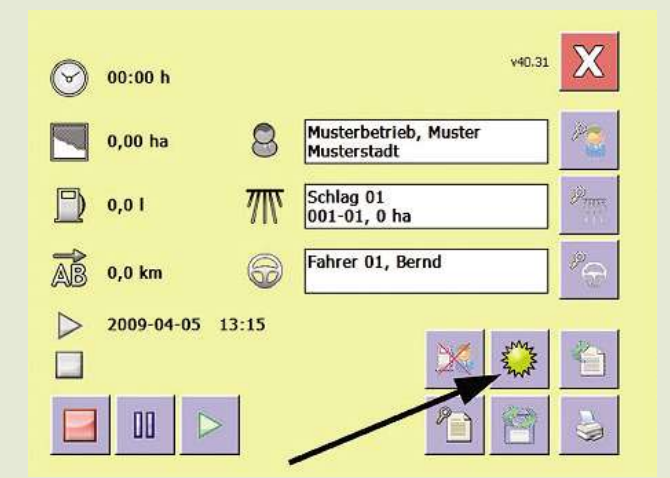

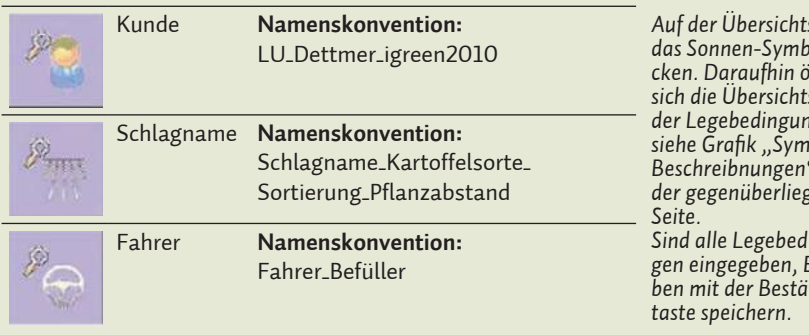

*Nach dem Starten eines Auftrages können die vorherrschenden Legebedingungen eingegeben werden.*

*Auf der Übersichtsseite das Sonnen-Symbol drücken. Daraufhin öffnet sich die Übersichtsseite der Legebedingungen, siehe Grafik "Symbol Beschreibnungen" auf der gegenüberliegenden* ingun*gen eingegeben, Einga-*

*ben mit der Bestätigungs-*

unterstützt. Ziel ist, die erhoben Daten aus der Legearbeit für die Spritzarbeit zu nutzen. **LU:** Was ist für die Ernte der Kartoffeln geplant?

**Dr. Sonnen:** Bei der Kartoffelernte werden wir im LU Dettmer zwei gezogene Kartoffelroder mit einer Ertragserfassung imVerlesetisch ausrüsten. BeideRoder bekommen dann die selben Terminals, die beim Legen verwendet wurden, wobeimein Plan ist, einen der VC-80Terminals durch ein neues CCI-Terminal zu ersetzten.Dadurch wollen wir die Auftragsverwaltung mit dem CCI-Terminal beim Roden testen.

Zudem werden im iGreen-Projekt zwei weitere Kartoffelroder der beiden Lohnunternehmer Hack und Seyb in Rheinland Pfalz mit dem Auftragsmanagement bzw. Terminal und Ertragserfassung ausgerüstet. Dann haben wir in dieser Saison insgesamt vier Roder im Rahmen von iGreen mit Auftragserfassung und Ertragserfassung laufen.

"Wir sind dabei die **Navigation** zu entwickeln und zwar auf Basis **"Open-Street-Map". Jeder Landwirt** hat in seiner Region bestimmte **Feldwege,** die noch nicht im **Kartenmaterial** enthalten sind<sup>"</sup>

**LU:** Noch klappt die Schlagfindung bzw. Navigation mit Ihrem Programm "Optiplan" und CCI-Terminal nicht. Was ist geplant bei demfür Lohnunternehmer wichtigen Aspekt Schlagfindung?

**Dr. Sonnen:** Wir sind dabei die Navigation zu entwickeln und zwar auf Basis "Open-Street-Map", damit keine Kosten entstehen. Jeder Landwirt hat in seiner Region bestimmte Feldwege, die noch nicht im Kartenmaterial enthalten sind. Bei "Open-Street-Map" hat der Lohnunternehmer die Möglichkeit in seinem Arbeitsbereich die Feldwege und Strassen selbst aufzuzeichnen und zu ergänzen. Er verwendet dann auf dem CCI-Terminal ein kostenloses, frei verfügbares Kartenmaterial aus seiner Region, das er selbst immer genauer und aktueller pflegen kann. Zudem kann er diese Wege besonders kennzeichnen, z.B. mit Einbahnstrasse oder Tonnenbegrenzung. Das Programm muss sich dann natürlich mit der Auftragsverwaltung verknüpfen lassen, die dem Fahrer sagt,wo die richtige Feldeinfahrtist. Ziel ist, künftigAdressen, also Feldeinfahren, direkt anzunavigieren.

**LU:** Das Thema GeoFormulare zur Schlagfindung hatten wir im Maiheft vorgestellt. Wann lassen sich diese GeoFormulare für die Kartoffelkette verwenden?

**Dr. Sonnen:** Zusammen mit der FH Bingen, Herrn Eider, sindwir dabeiGeoFormulare für die Kartoffelernte zu entwickeln. Damit soll dann möglich werden, dass der Lohnunternehmer vor der Ernte zum Kunden geht und die Rode-Aufträge aufnimmt. Mit dem Kunden gemeinsam werden dann die Geodaten der Schläge und die Feldeinfahren ausgewählt undfreigegeben.Der Lohnunternehmer kann die Schläge seinen Rodern zuteilen und dann diese Daten der GeoFormulare auf die Terminals der Roder spielen. Wir werden diese Vorgehensweise in der Saison 2010 bei LU Dettmer und den LU Seyb und Hack in Rheinland Pfalz testen.

*Das Gespräch führte Hans-Günter Dörpmund, Redaktion Lohnunternehmen*

A: sonnig B: heiter

# **GreenEfficiency**

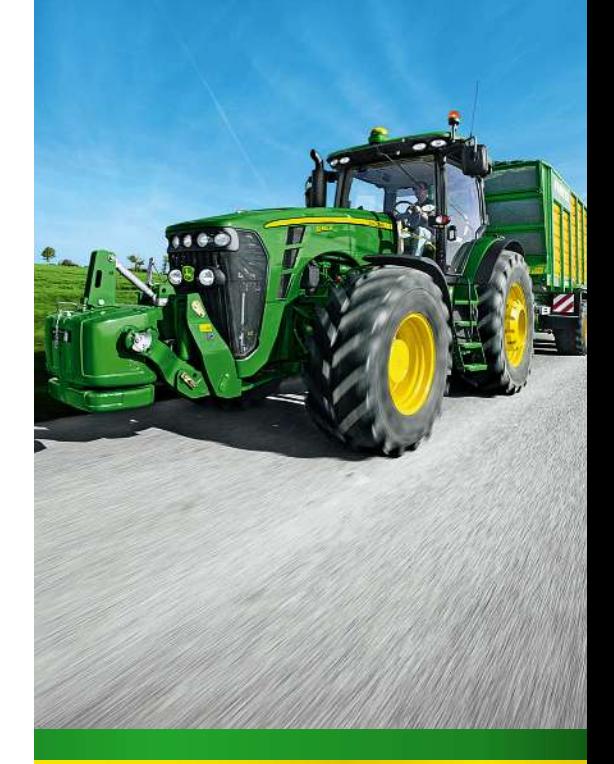

## **JOHN DEERE**

### Sparen Sie mit der neuen Serie 8R

#### **John Deere GreenEfƟciency**

**Durch das GreenEfficiency Konzept** konnte die Kraftstoffeffizienz erheblich verbessert werden.

**Und hier ist der Beweis**

**Beim DLG Test\* konnte der 8R mit herausragender KraftstoffefƟzienz glänzen.**

Erfahren Sie **Green**EfƟciency bei Ihrem John Deere Vertriebspartner, am besten noch heute.

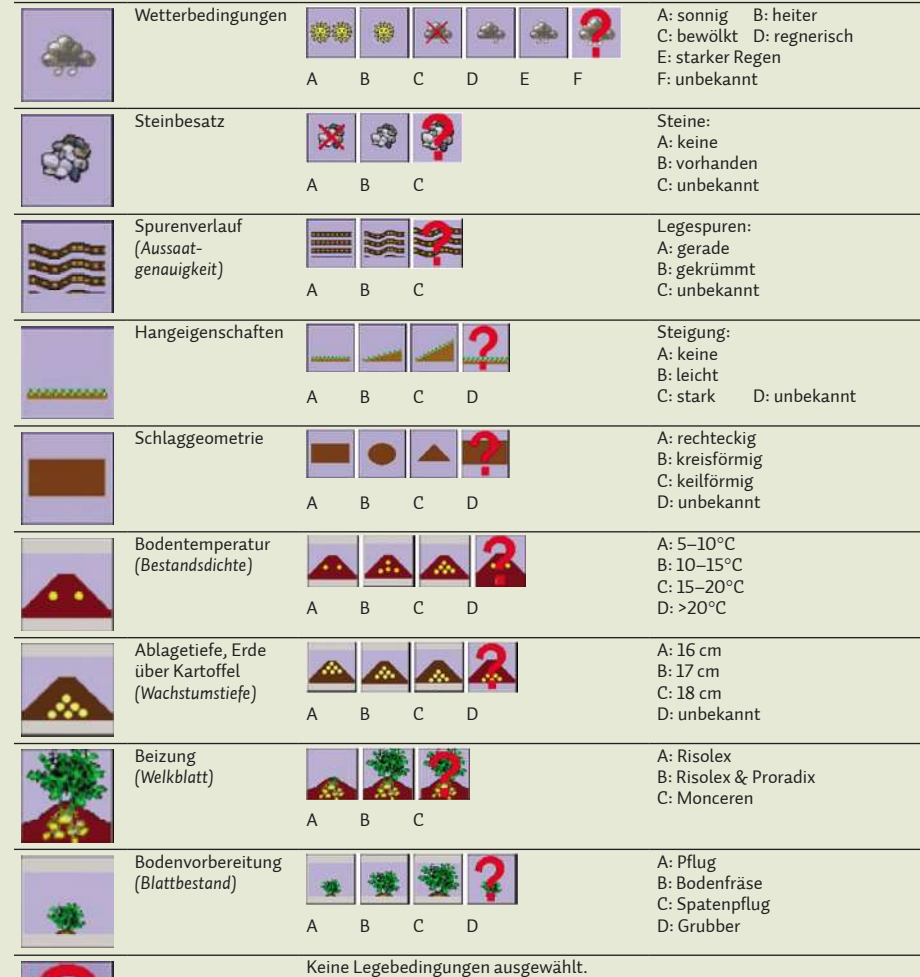

#### **Symbol-Beschreibungen**

AS 1468.2 D